# HBase: BigTable en Hadoop

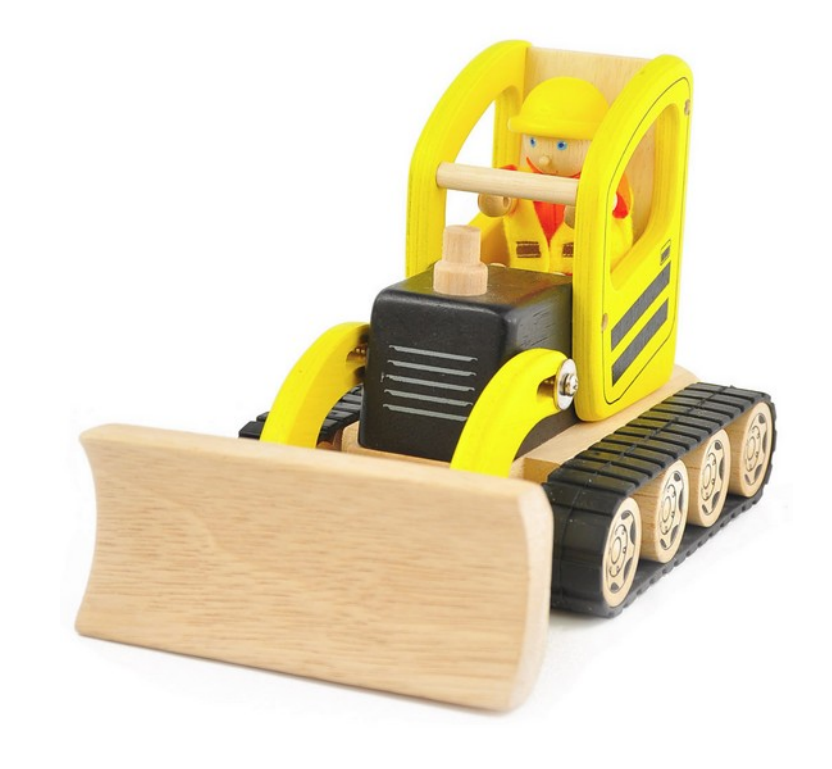

Bases de Datos No Relacionales Instituto de Computación, FING, UdelaR – 2021 CC-BY Lorena Etcheverry lorenae@fing.edu.uy

### Agenda

- ¿Qué es HBase?
- ¿Cómo se usa HBase?
- ¿Cuándo usar HBase?

#### ¿Qué es Hbase?

"The canonical HBase use case is the webtable, a table of crawled web pages and their attributes (such as language and MIME type) keyed by the web page URL.

The webtable is large, with row counts that run into the billions.

Batch analytic and parsing MapReduce jobs are continuously run against the webtable, deriving statistics and adding new columns of verified MIME-type and parsed-text content for later indexing by a search engine.

Concurrently, the table is randomly accessed by crawlers updating random rows while random web pages are served in real time as users click on a website's cached-page feature. [2]

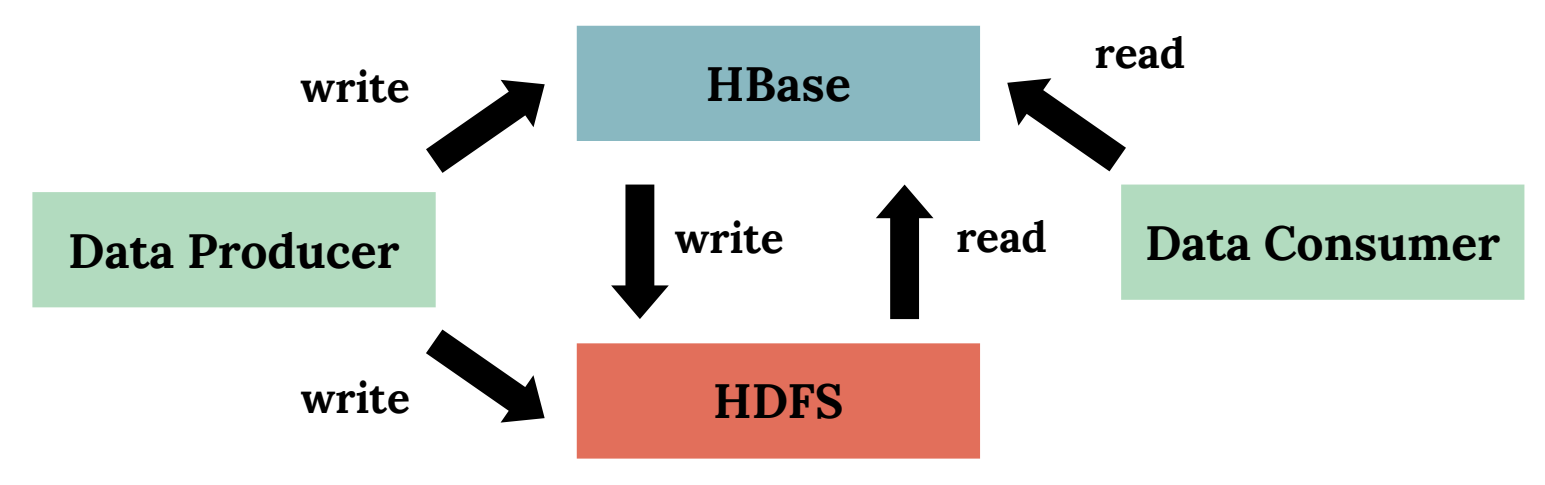

[2] Hadoop: The Definitive Guide, Tom Gray. (2015,  $4<sup>th</sup>$  edition)

#### HBase es ...

"Una base de datos open source, distribuída y norelacional modelada a semejanza de Google BigTable[1]" (Wikipedia)

- Surgió como parte del proyecto Apache Hadoop y usa HDFS.
- Puede pensarse como un sorted map disperso (poco denso), distribuido, consistente y multidimensional.
	- conjuntos de filas
	- cada fila contiene celdas (parejas key-value)

Más detalles sobre el modelo de datos en un rato!

[1] http://research.google.com/archive/bigtable.html

#### HBase no es ...

- Una base de datos relacional.
- Una base de datos que soporte consultas SQL.
- No tiene joins.
- No tiene un lenguaje de consultas en alto nivel.
- No soporta transacciones en forma nativa.
- No soporta índices secundarios en forma nativa.

#### NO es un reemplazo directo al RDBMS!

### Algunas características

- Lecturas y escrituras parciales (random) sobre HDFS.
	- En contraposición a hacer append en archivos
- Escalabilidad.

。<br> <sub>1</sub> 1

- Particionamiento (sharding) automático de las tablas.
- Tolerancia a fallas.
- Lecturas y escrituras consistentes a nivel de fila.

# El modelo de datos

Fila: pareja key/value, con una clave por fila.

Celdas: valores para cada columna. Cada valor tiene un timestamp (versiones)

Las columnas se agrupan en column families (CF)

Las CFs se definen cuando se crea el esquema, pero se pueden agregar columnas luego.

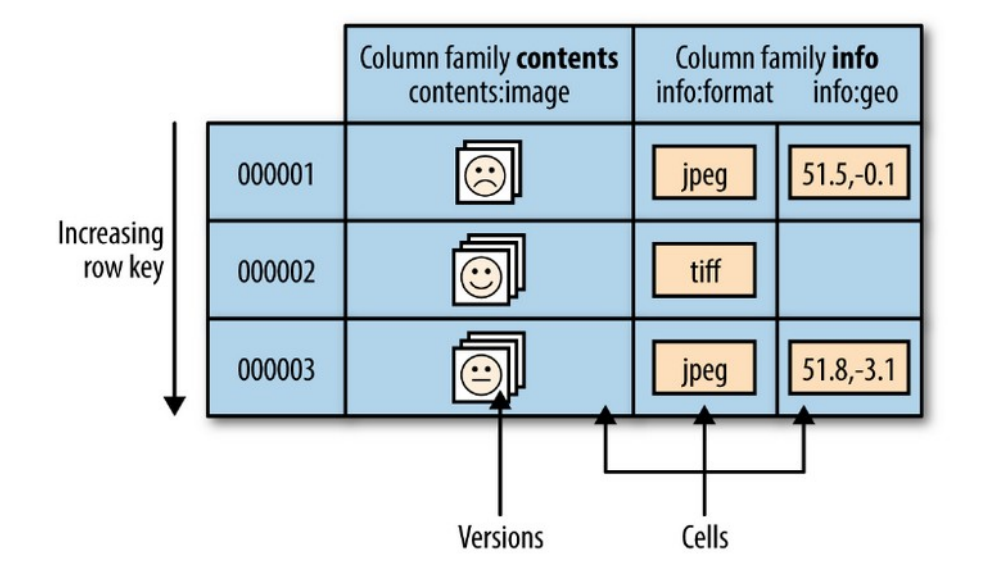

(row key,column family,column, timestamp)-> value

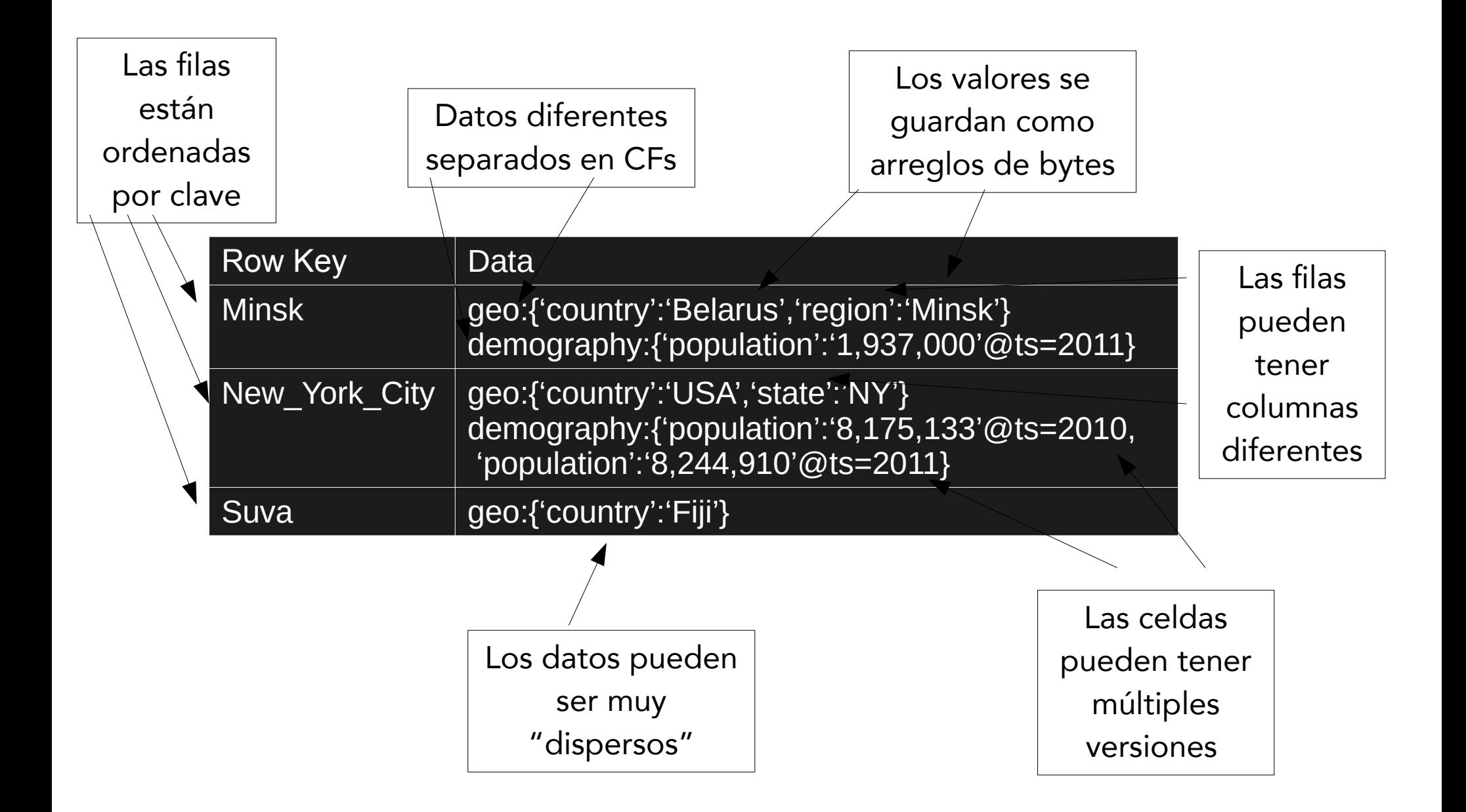

## Lecturas y escrituras

- Escrituras atómicas a nivel de fila:
	- Más de una fila NO es atómico (no hay transacciones nativas)
- Lecturas de dos tipos:
	- Una fila: get
	- Múltiples filas: scan.
		- Típicamente se indica clave de inicio y clave de fin
		- Muy rápido (filas ordenadas por clave)

## Particionamiento horizontal

- Las tablas se particionan automáticamente:
	- al llegar a cierto tamaño (fijo o variable IncreasingToUpperBoundRegionSplitPolicy)
	- En función de los valores de un prefijo de la clave (KeyPrefixRegionSplitPolicy)
- Estas particiones se denominan regiones
- Cada región se asigna a un RegionServer
	- un RegionServer puede gestionar más de una region

### Particionamiento vertical

- Por cada column family (CF)
	- Cada CF se almacena junta en el HDFS

#### Componentes

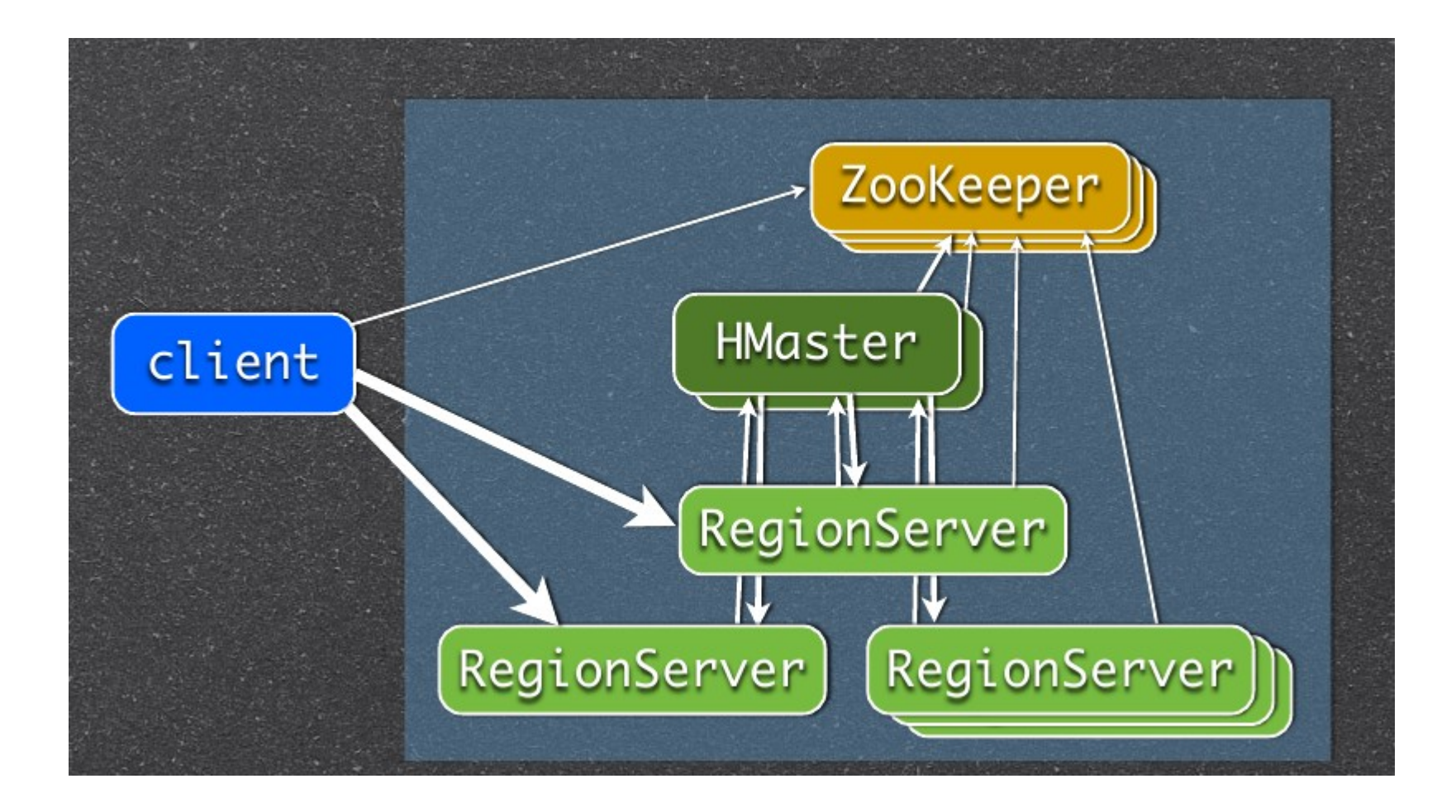

#### HBase + HDFS

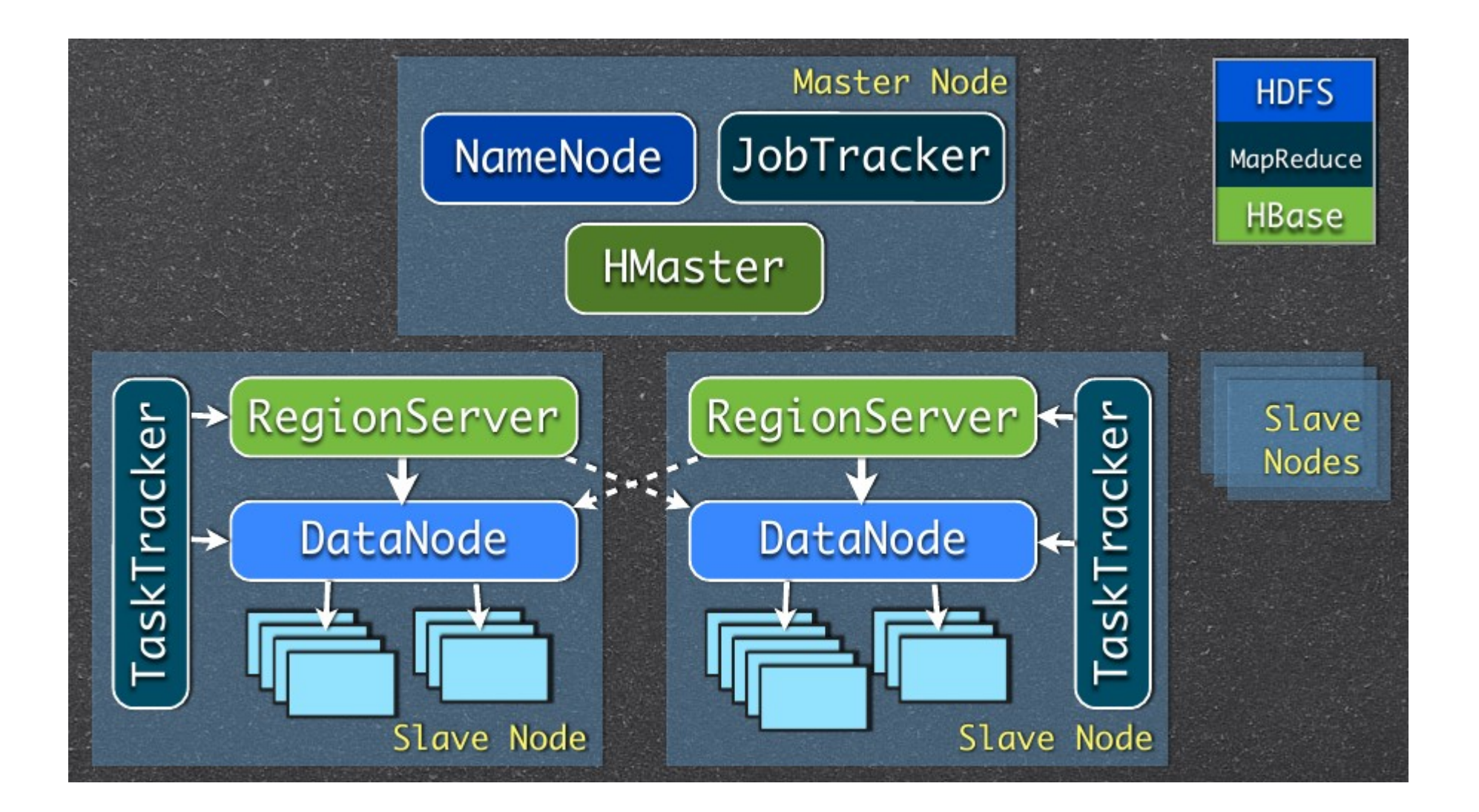

## Tolerancia a fallas

- Las fallas en los DataNode las maneja HDFS (por defecto replica x 3)
- Las fallas en los RegionServer (RS) las maneja **H**Base
	- HMaster reasigna regiones a los RS disponibles
	- Fallo en el HMaster? Se recupera automáticamente si hay múltiples HMasters

#### ¿Cuándo usar HBase?

### ¿Cuándo usar HBase?

- Grandes volúmenes de datos (billones de filas)
- Aplicaciones con muchas escrituras
- Escrituras del tipo append (insertar o sobreescribir) en lugar de leer-modificarescribir

# Un ejemplo de caso de uso

- Auditoria de logs
	- Registro de acciones de usuarios
	- Responder preguntas del estilo:
		- ¿cuáles fueron las últimas N acciones hechas por un usuario?
			- Clave de fila: userId\_timestamp
		- ¿qué usuarios se loggearon ayer?
			- Clave de fila: action\_timestamp\_userId

### Algunas consideraciones al diseñar

- La elección de las claves es crucial
	- Para el particionamiento
	- Para la búsqueda
	- Para el balance de:
		- Cantidad de filas por región
		- Accesos por región
- Debo tener en cuenta las preguntas/consultas que quiero resolver al momento de diseñar las claves
- No hay joins!! desnormalizar y anidar entidades para representar relaciones

# Hotspotting

- Las filas se ordenan lexicográficamente por clave
- Si la clave está "mal diseñada" la mayoría del tráfico se dirige a uno o algunos nodos (hotspotting)
- Puede llevar a que algunas regiones no estén disponibles:
	- Las que son muy accedidas
	- Las que están en el mismo RegionServer

### Algunas recomendaciones (I)

- Número de familias de columnas menor a 10
- Estrategias de diseño de claves para mitigar hotspotting:
	- Salting: agregar prefijos aleatorios a cada clave para alterar el orden

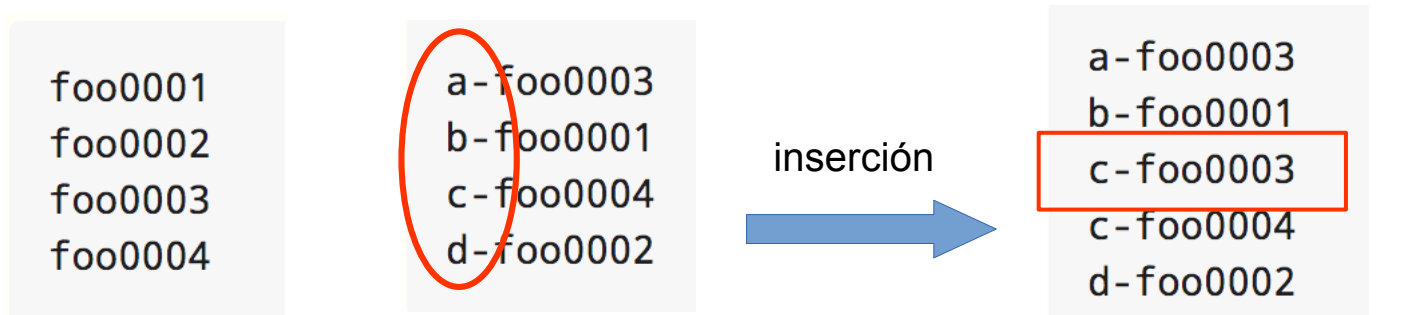

Mejora tiempos de escritura, empeora la lectura

### Algunas recomendaciones (II)

- Aplicar hashing para asignar prefijo (en lugar de ser aleatorio)
- Invertir la clave:
	- Para claves numéricas
	- Poner al comienzo la parte que cambia más a menudo
	- This effectively randomizes row keys, but sacrifices row ordering properties.

## Un caso de estudio

• Clientes y órdenes de compra

Cliente: Customer number, Customer name, Address (e.g., city, state, zip), Phone numbers, etc.

Compra: Customer number, Order number, Sales date, A series of nested objects for shipping locations and line-items

- ¿Una tabla o dos tablas?
- Diseño de la clave
- ¿cómo modelo el objeto orden?

http://hbase.apache.org/book.html#schema.casestudies

# Referencias y material adicional

- HBase Reference Guide
	- <http://hbase.apache.org/book.html>
- HBase architecture
	- <https://data-flair.training/blogs/hbase-architecture/>
- HBase schema design, Apache HBase 2017.
	- <http://hbase.apache.org/book.html#schema>
- HBase schema design, Ian Varley, 2012 <http://www.slideshare.net/cloudera/5-h-base-schemahbasecon2012>